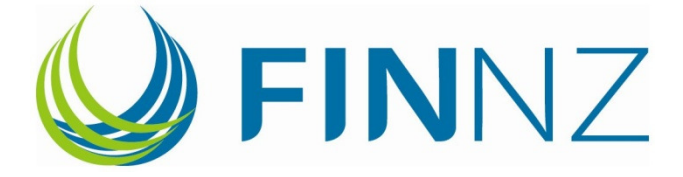

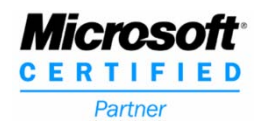

### **Global Record**

## **HLR5 Users: Detailed Requirements**

11 June 2010

Version 0.2 Dan Martin

FINNZ Level 6 135 Victoria Street Wellington New Zealand PO Box 24441 Manners St Wellington Ph 04 460 9500 Fax 04 460 9590 www.finnz.com

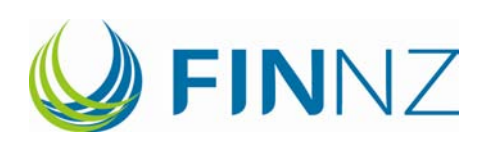

## **Table of Contents**

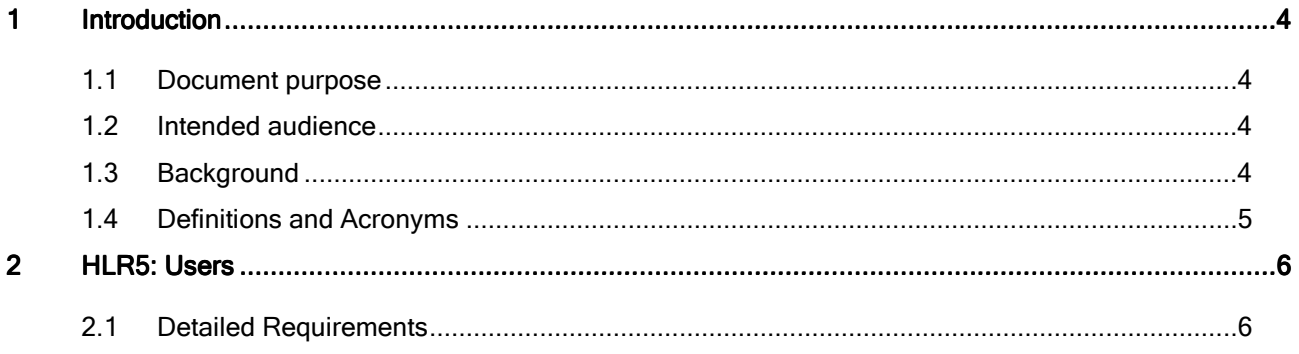

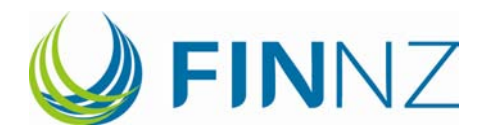

# **Document Version History**

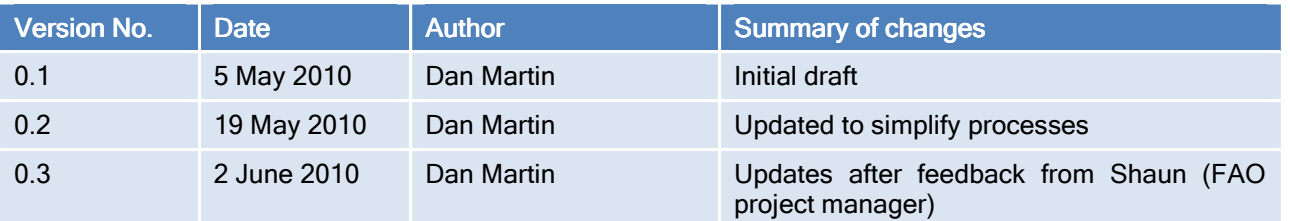

### **Document Information**

This document is stored in: \\Filer01\finnz\FINNZ Public\Global Record\Detailed Requirements\Global Record DR5 Users.docx

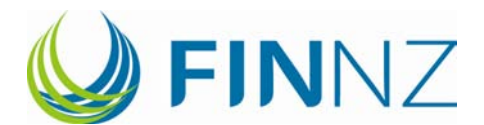

### **Introduction**

#### 1.1 Document purpose

The purpose of this detailed requirements document is to further define the expectations of the GR in respect to the high level requirement for Users. The detailed requirements identified identify the functionality that is required to support this HLR and a clear indication of what must be developed as part of the GR.

This detailed requirements document also outlines a number of suggested business processes to aid the understanding of the requirement and to improve the overall design of this area.

#### 1.2 Intended audience

The audience for this document includes:

- FAO
- Global record stakeholders

#### 1.3 **Background**

The need for a Comprehensive Global Record of Fishing Vessels was acknowledged as far back as 2002 in the implementation guidelines for the International Plan of Action to Prevent Deter and Eliminate Illegal, Unreported and Unregulated Fishing (IPOA-IUU) where it was acknowledged that the lack of such a tool produced a situation that undoubtedly creates opportunities for IUU vessels to escape detection. Subsequently, in the Rome Declaration on IUU Fishing, ministers called for the development of a comprehensive global record of fishing vessels within FAO, including refrigerated transport vessels and supply vessels. Following this, Proposal 2 of the Final Report "Closing the Net" produced by the High Seas Task Force (HSTF) promotes the establishment of a global information system on high seas fishing vessels. The purpose of this system is to combat the lack of access to transparent and authoritative information about the ownership, control and movements of fishing vessels. Provision of this information to Fisheries Management Organisations, Port States, Fisheries Enforcement and MCS authorities and other interested parties will enable actions to be undertaken to restrict and expose Illegal, Unregulated and Unreported (IUU) fishing activity.

It is widely recognized that one of the significant barriers to eliminating IUU fishing is a lack of transparency and traceability in the global fishing sector. States implement individual measures without the benefit of any sort of global information picture and there is no single source where useful and relevant information can be collated, stored and displayed. One of the major enablers of IUU fishing is the lack of information about the global fishing fleet or the wide range of information associated with vessel activity. To make matters worse, fishing vessels frequently change flag, ownership, registration, and fishing authorizations, enabling them to act with impunity if they choose.

The Global Record, which is being planned as an integrated global data base, offers a solution as it is intended to fill this information void. It will make available the essential information to enhance the effectiveness of regional and national monitoring, control and surveillance (MCS) tools and in particular, to support vessel inspection and surveillance programs, investigations, traceability initiatives and resource prioritization decisions, through the effective sharing of information—something that is not currently possible. The development of a GR would improve transparency and traceability of vessels, products, owners, operators, flags, authorisations and registration. It would facilitate risk assessment for industry, RFMOs and Governments and improve decision making including on fleet capacity, size and structure, management, safety, pollution, security and statistics and more.

The importance of the GR is underscored by new and growing market demands for ecolabels and other forms of product certification which require product traceability. Market forces and incentives could stimulate compliance by countries to provide information to the GR prior to any mandatory legal requirement being imposed.

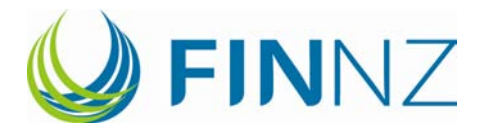

The GR would support existing binding and non binding instruments to prevent, deter and eliminate IUU fishing and increase the effectiveness of port state measures and MCS activities.

This document seeks to define at a high level the requirements of the GR that will allow it to meet these goals.

#### 1.4 Definitions and Acronyms

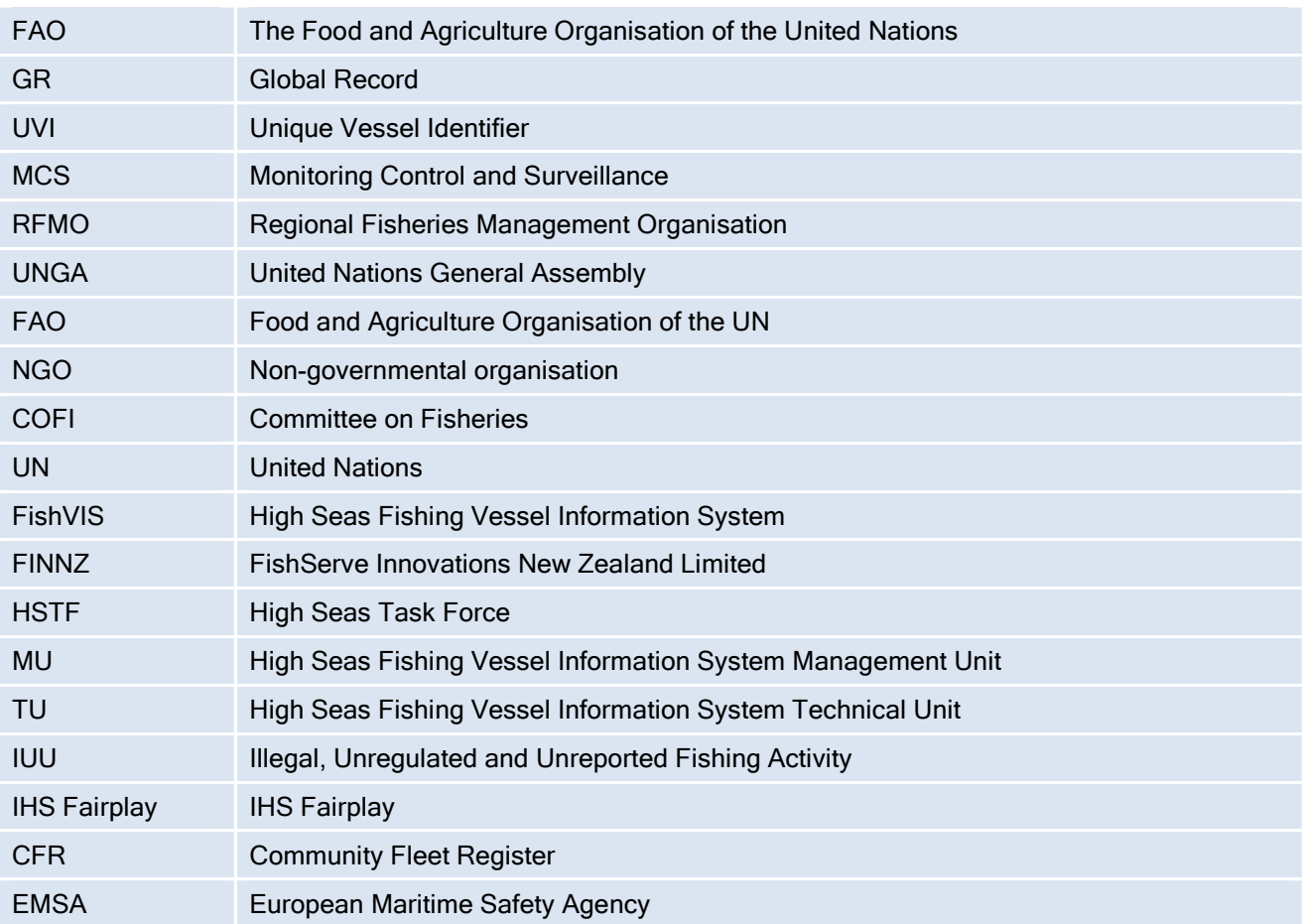

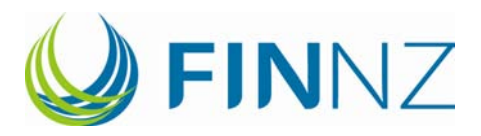

# 2 HLR5: Users

### 2.1 Detailed Requirements

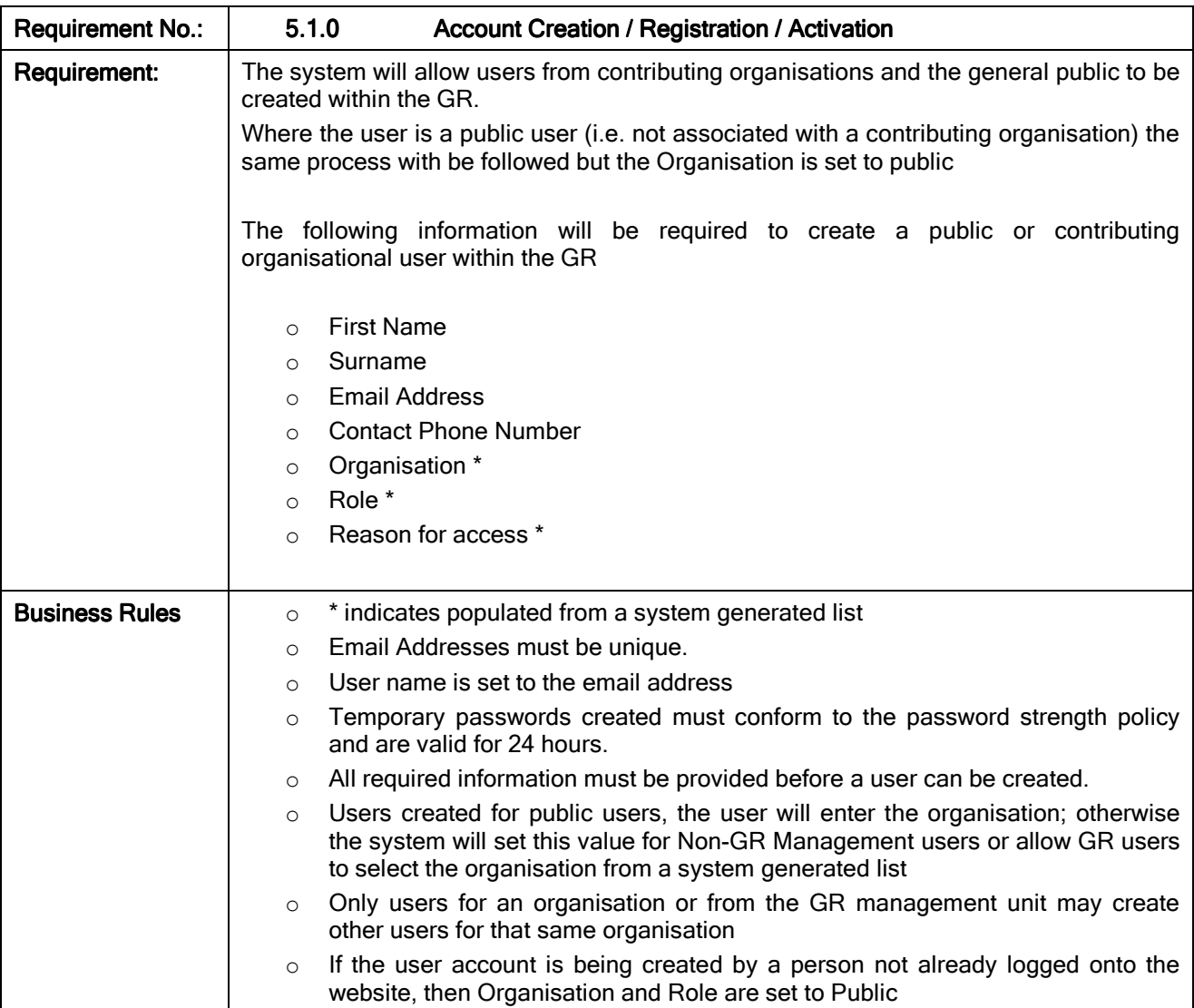

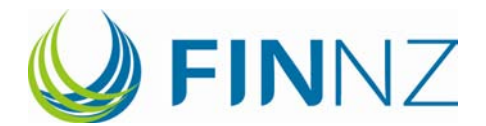

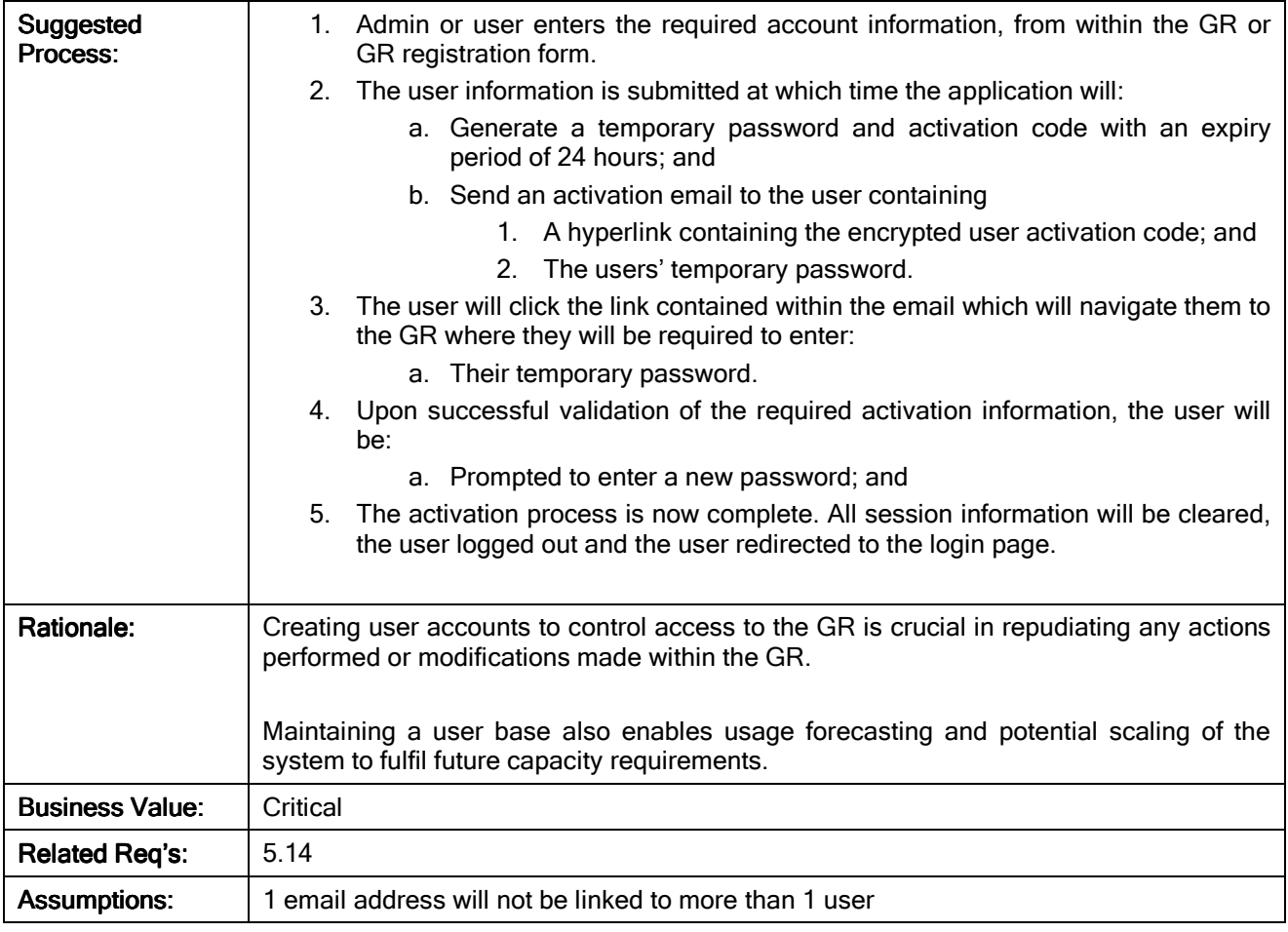

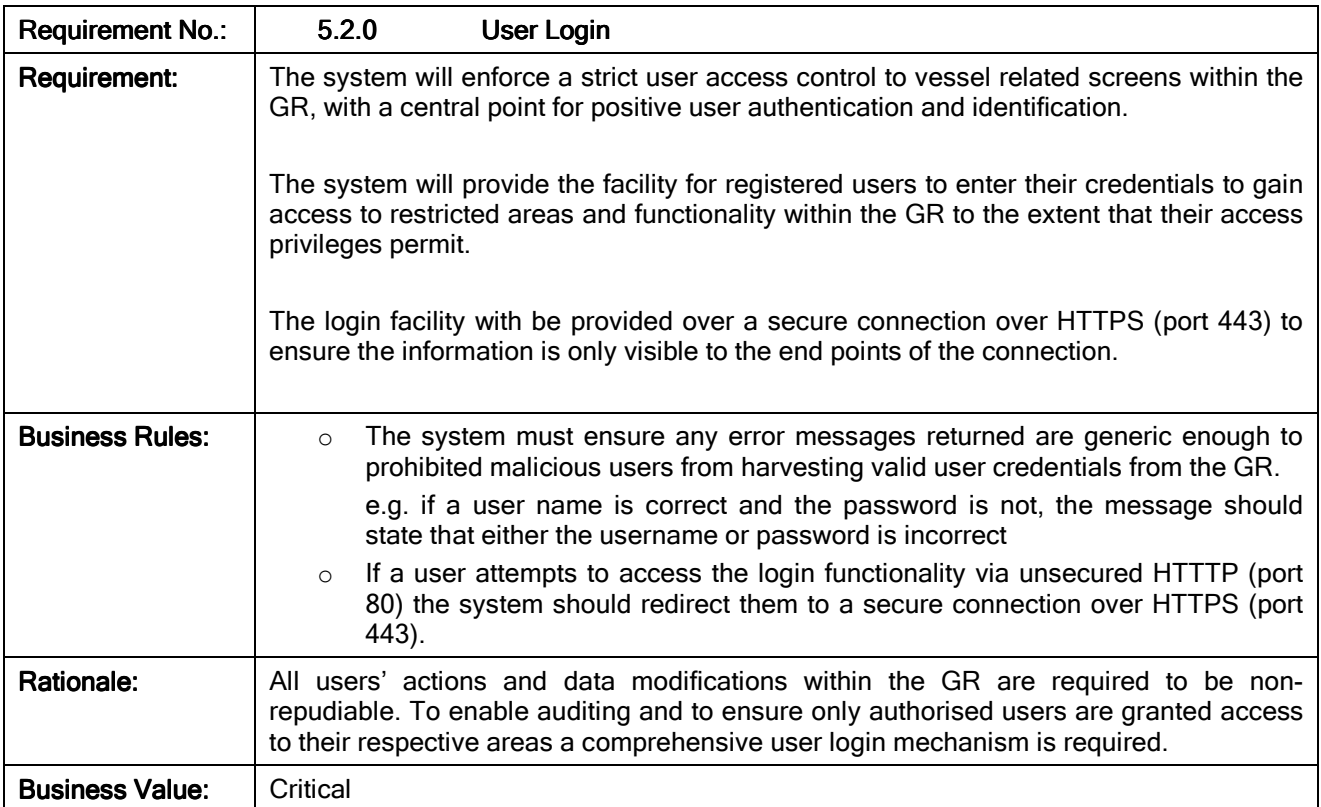

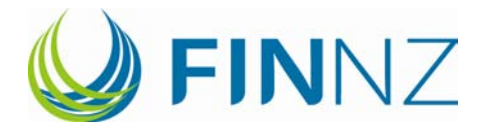

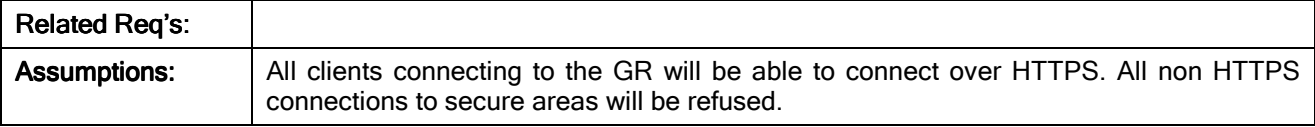

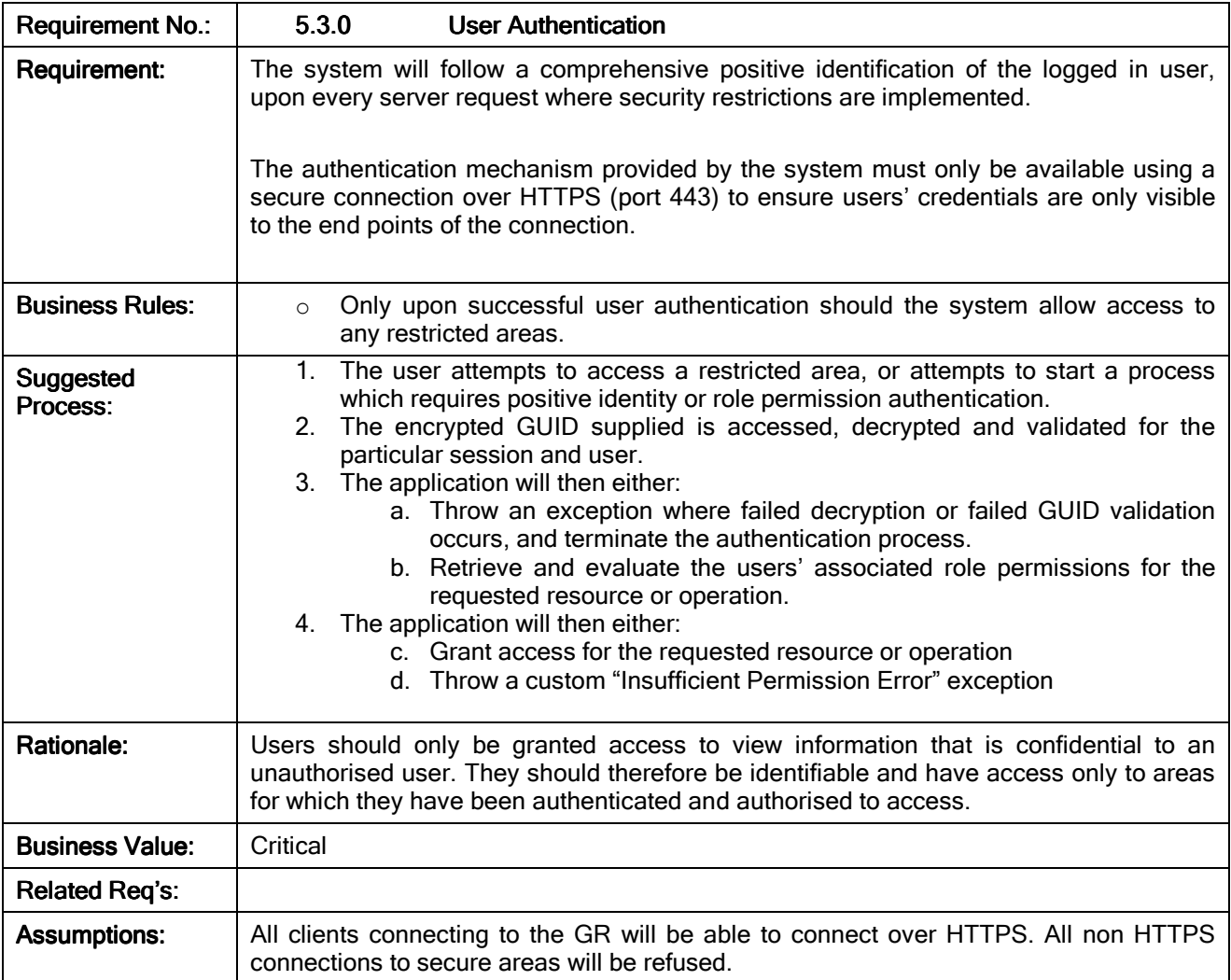

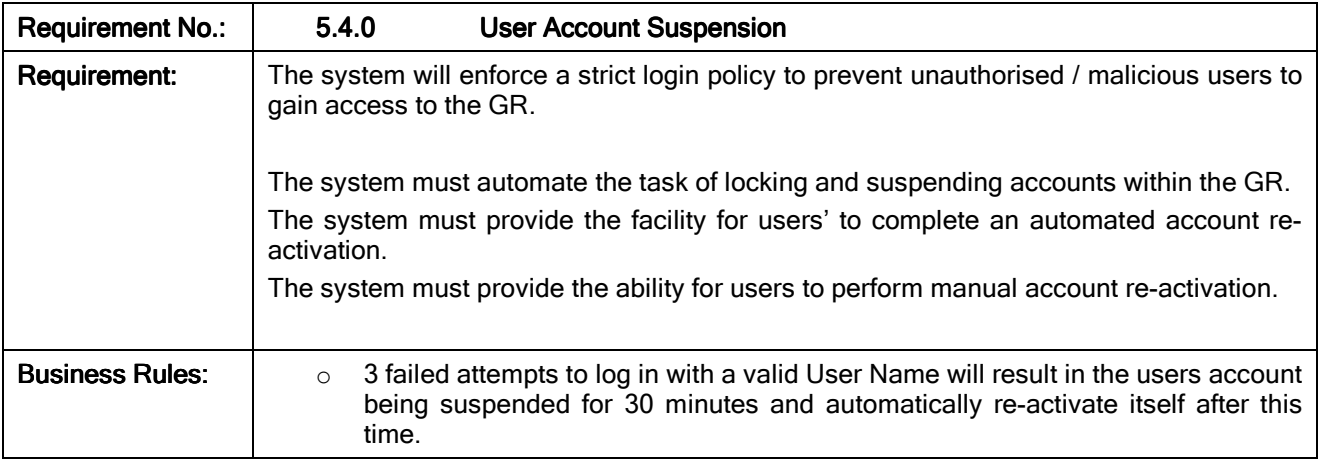

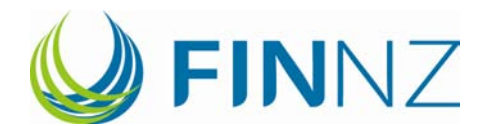

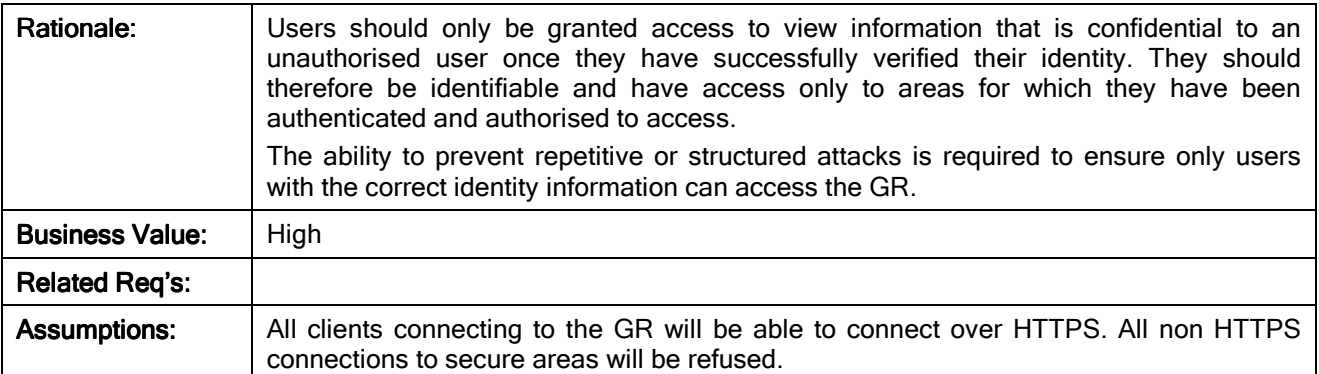

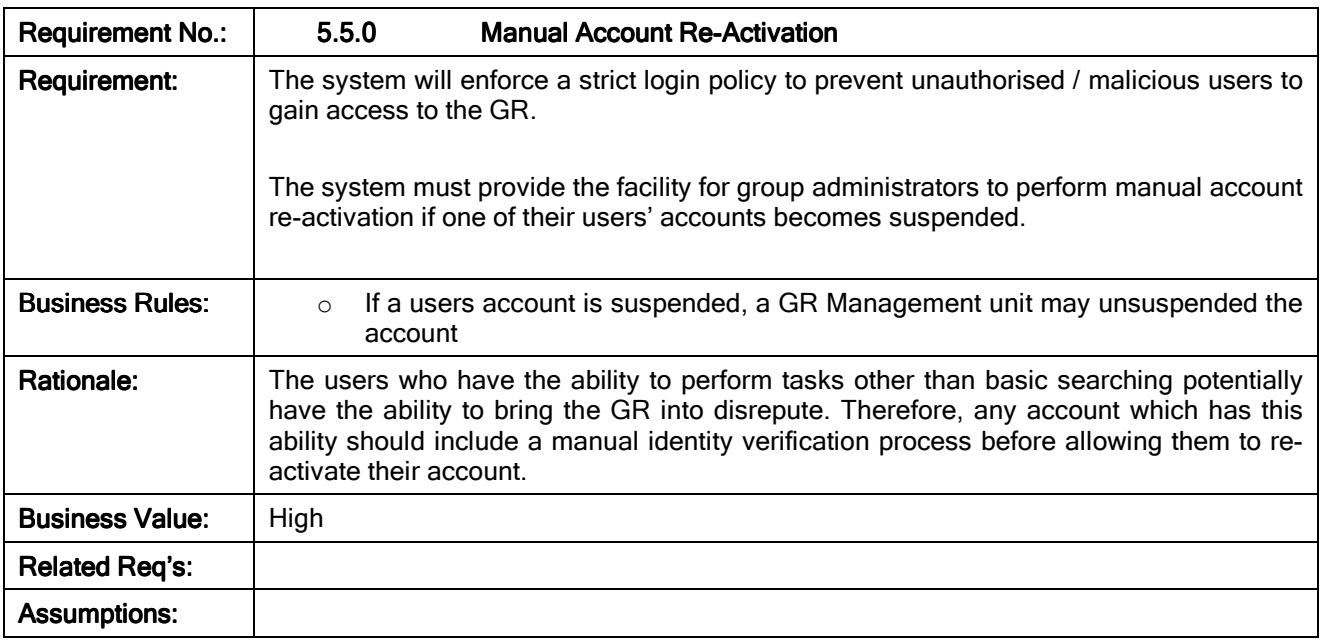

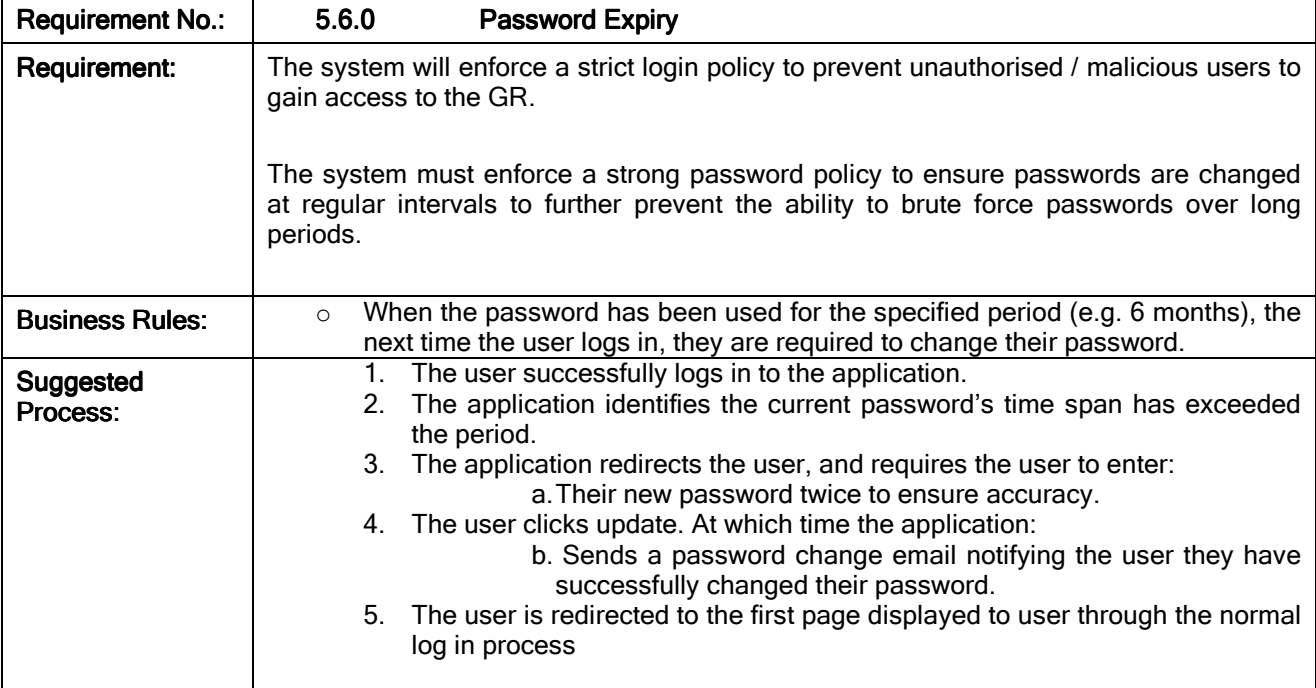

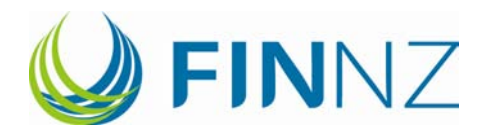

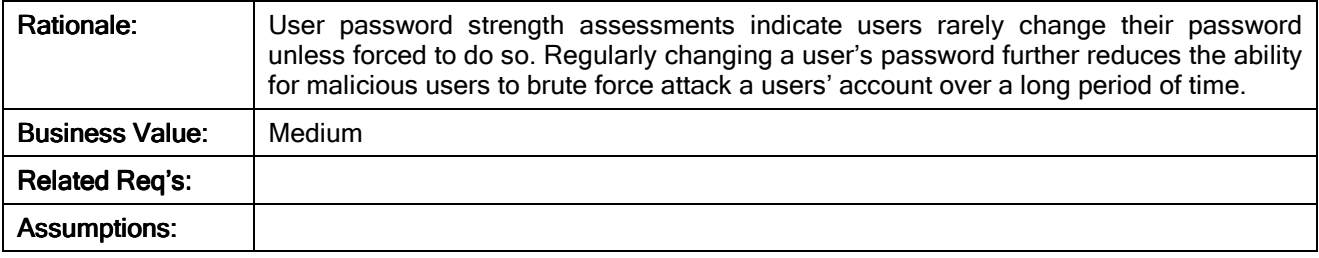

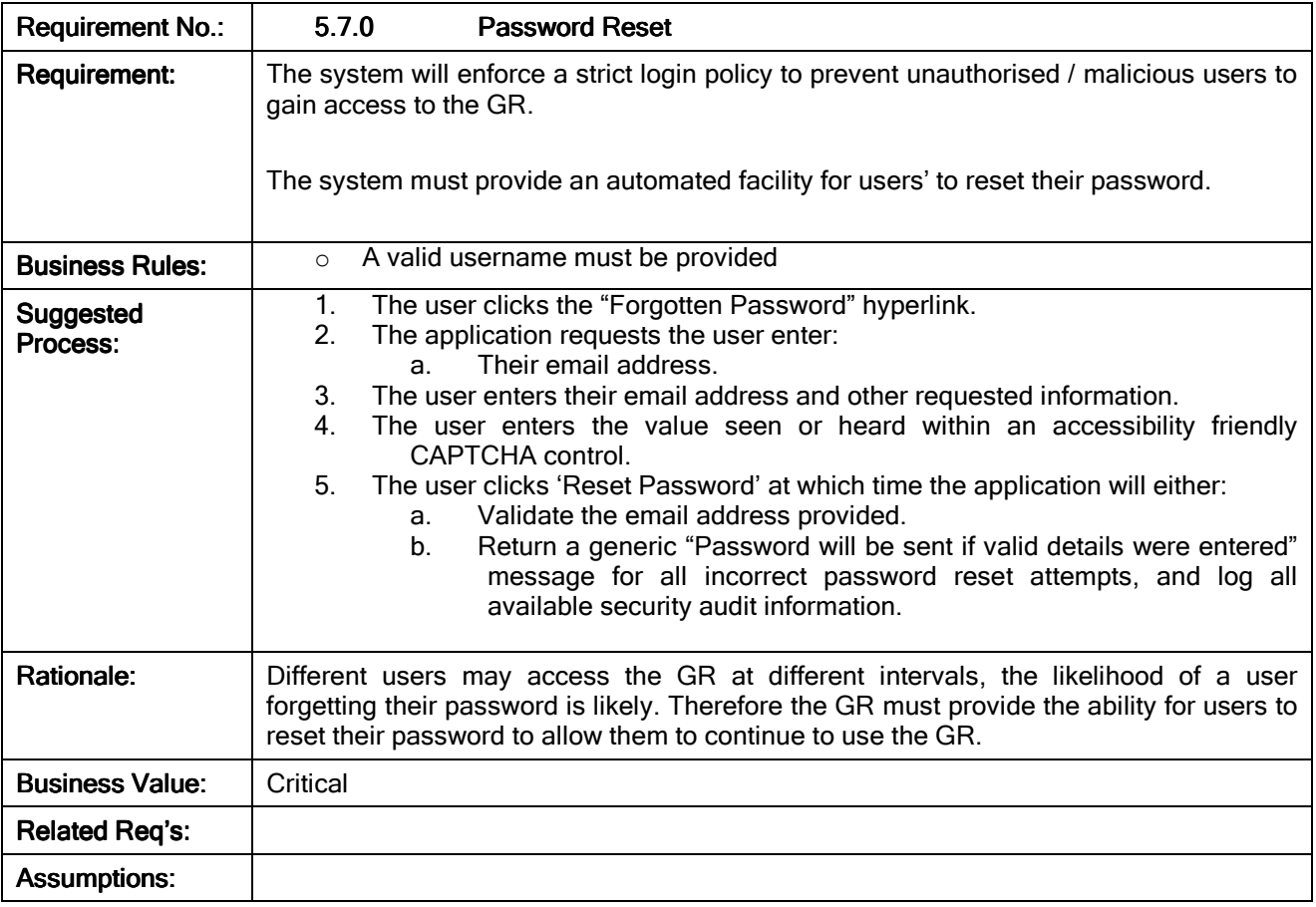

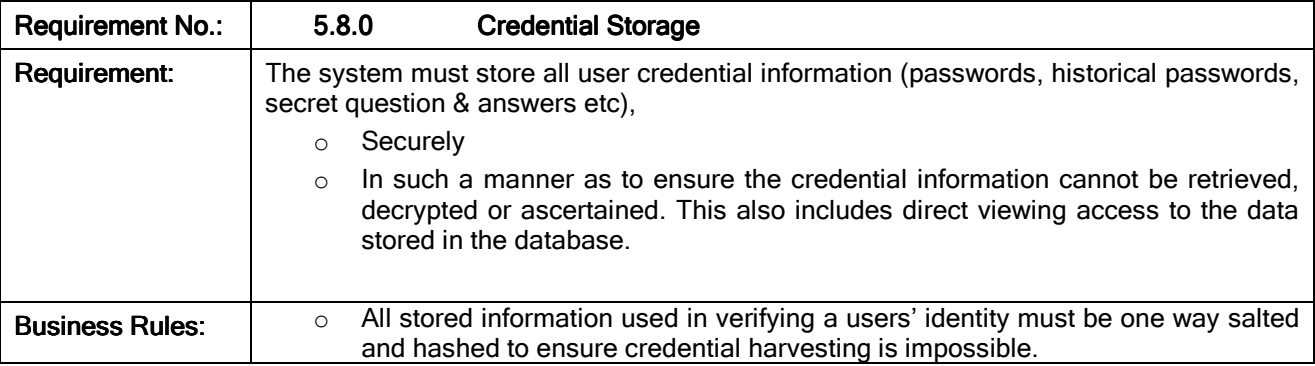

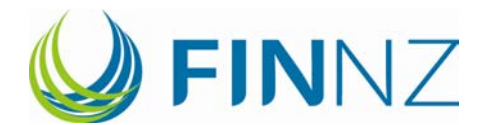

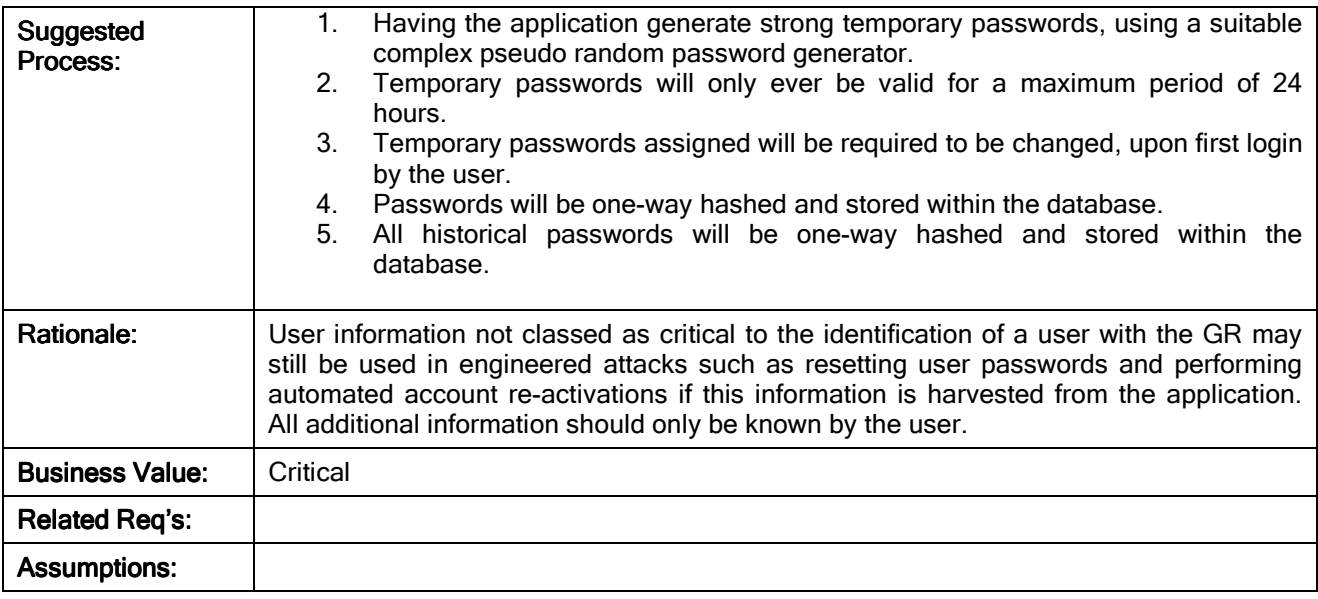

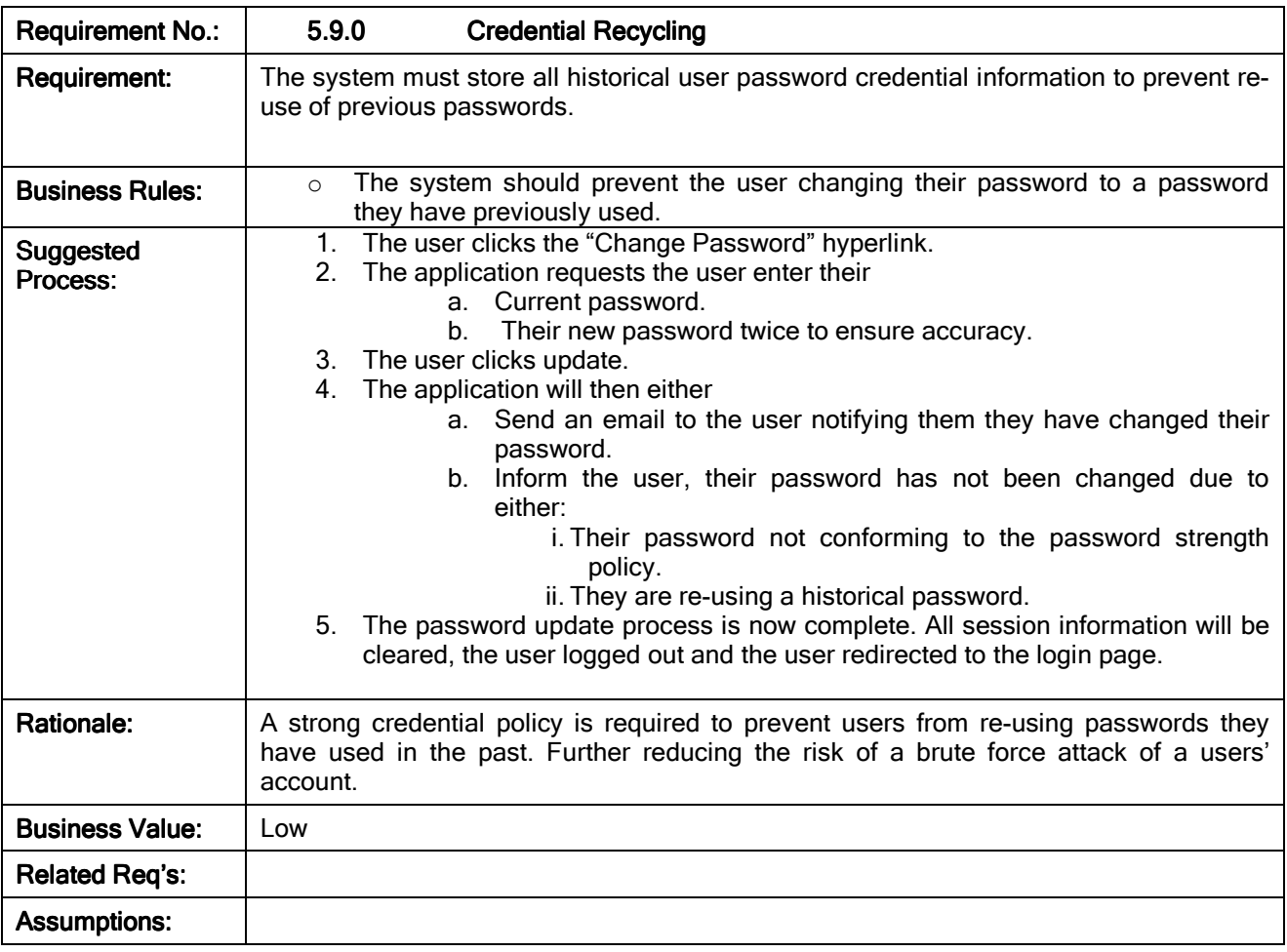

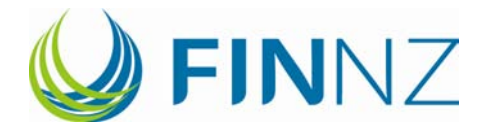

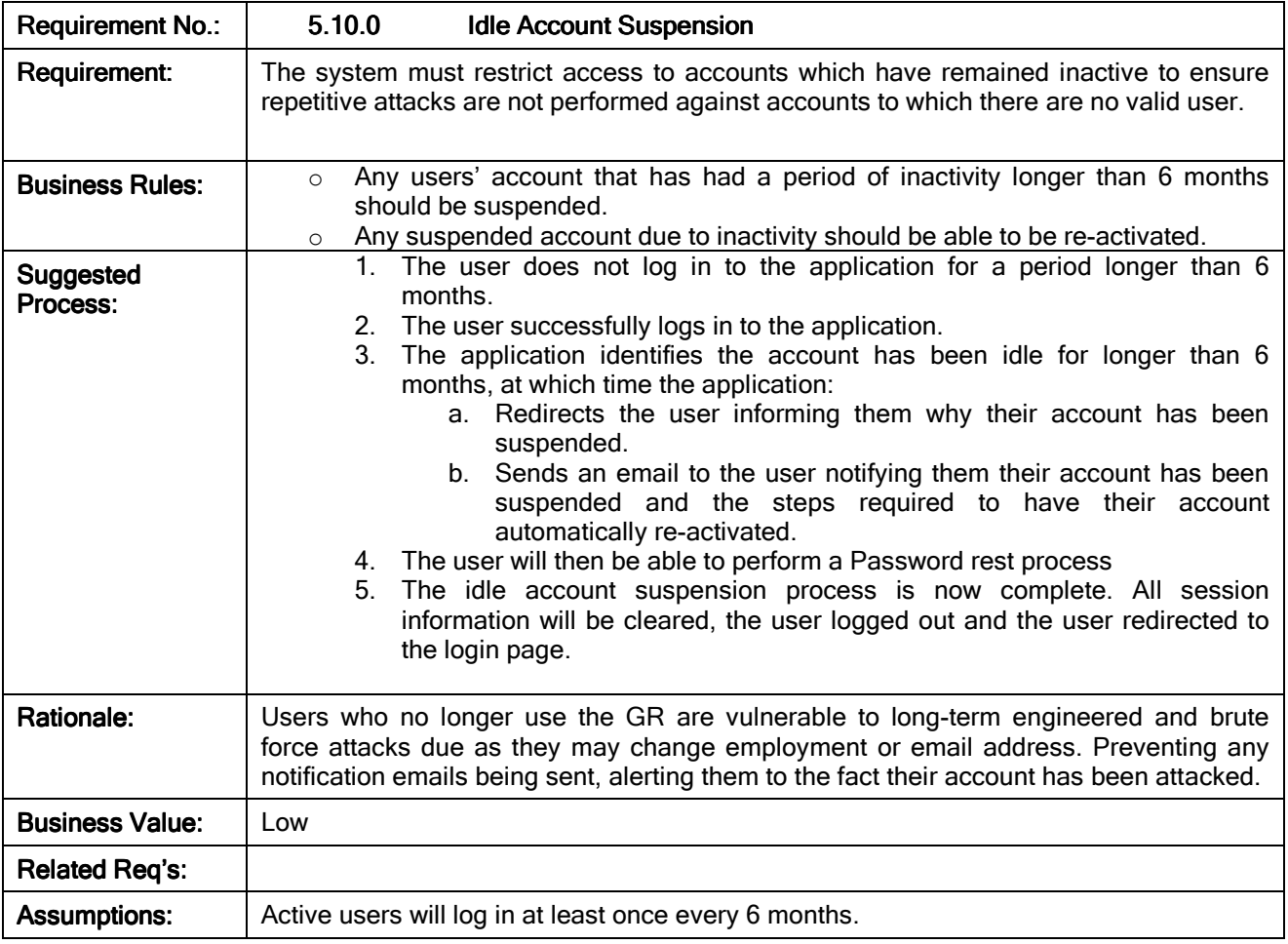

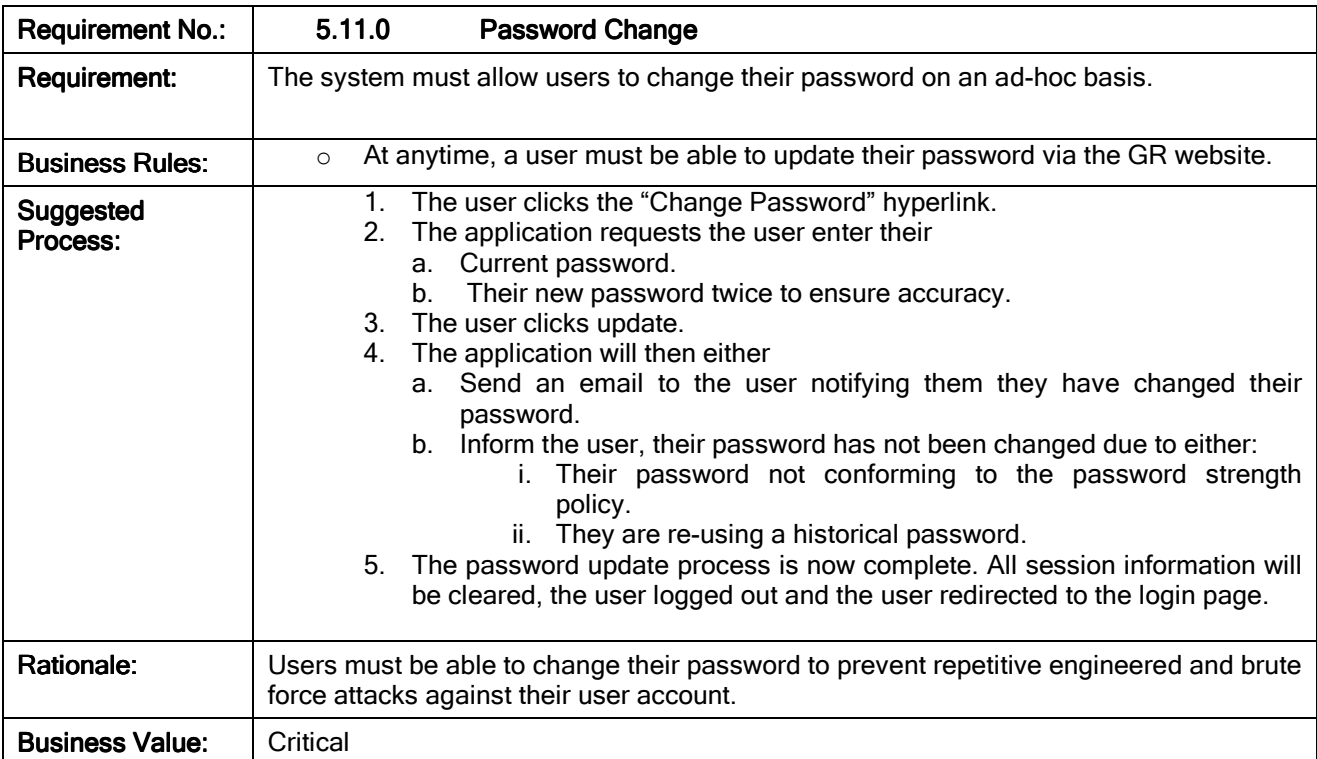

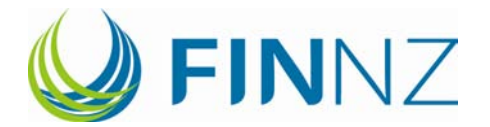

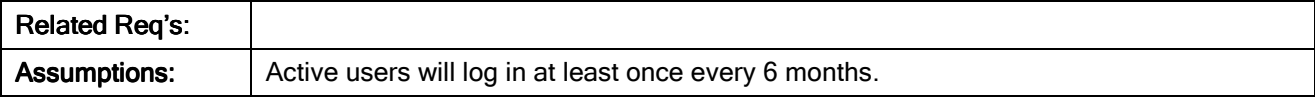

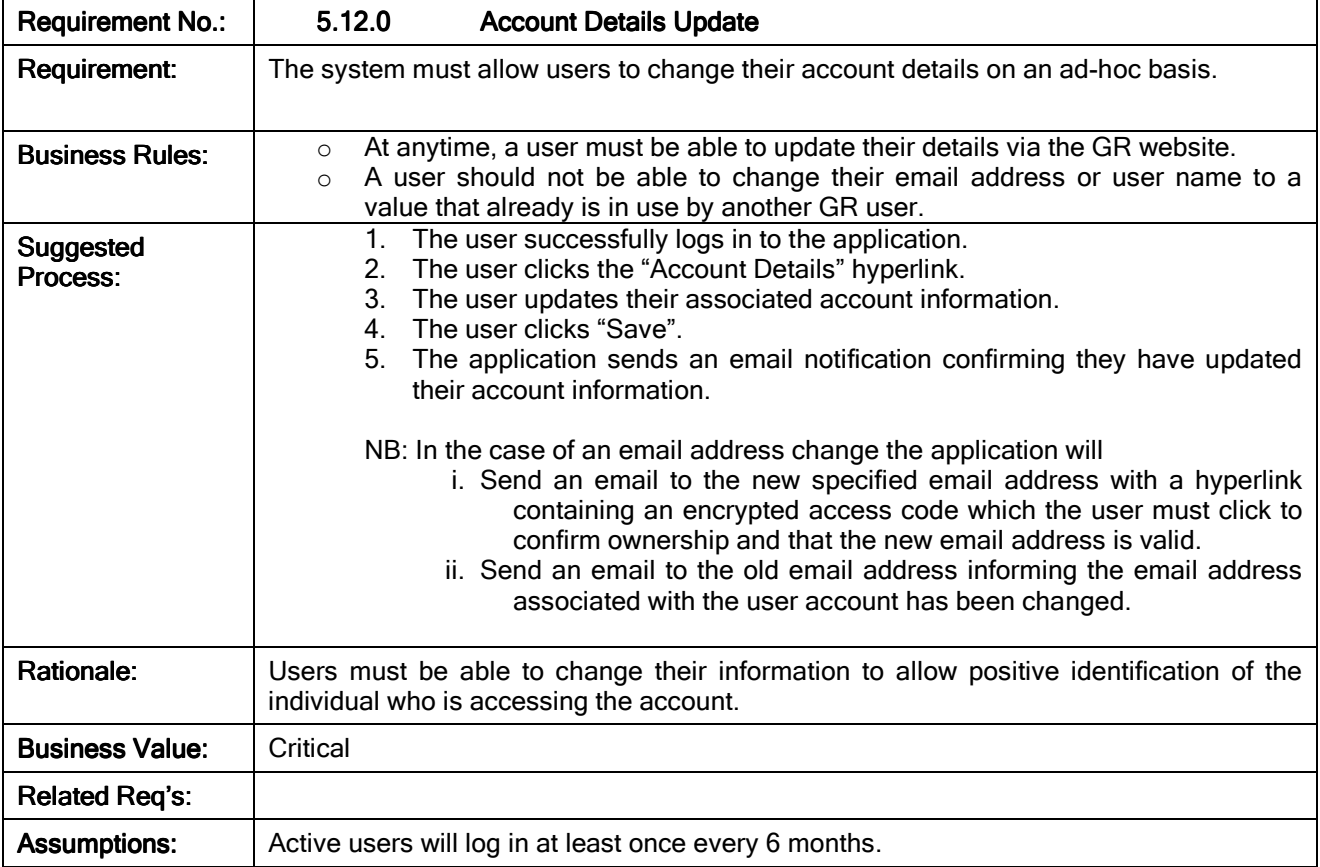

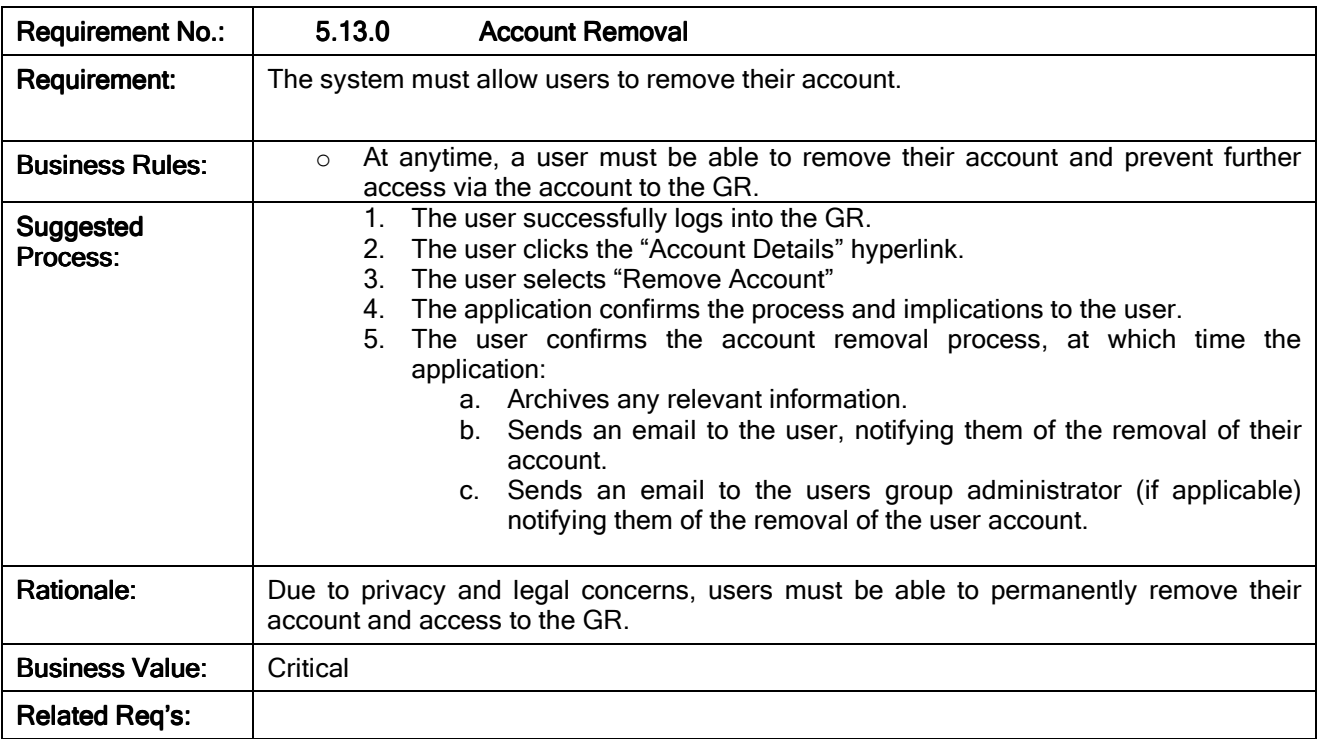

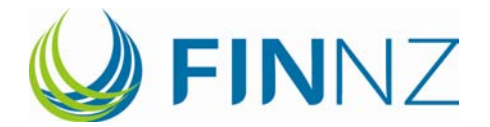

Assumptions:

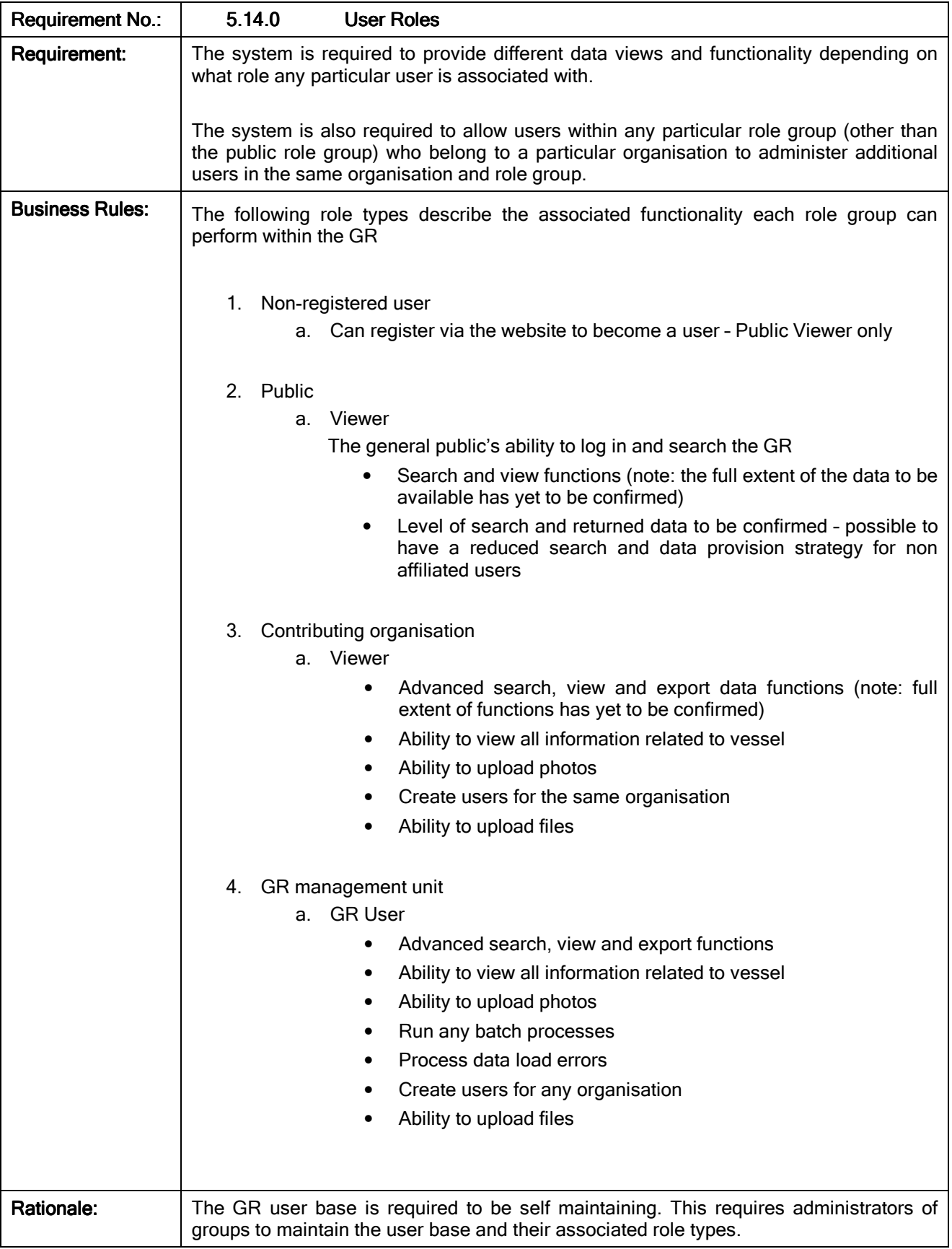

![](_page_14_Picture_0.jpeg)

![](_page_14_Picture_92.jpeg)

![](_page_14_Picture_93.jpeg)